ZÜRCHER HOCHSCHULE FÜR ANGEWANDTE WISSENSCHAFTEN

DEPARTEMENT LIFE SCIENCES UND FACILITY MANAGEMENT

### INSTITUT UNR

# **Vergleich von einer durch den Sturm Lothar veränderten Waldfläche mit einer intakten Waldfläche im Sihlwald (ZH)**

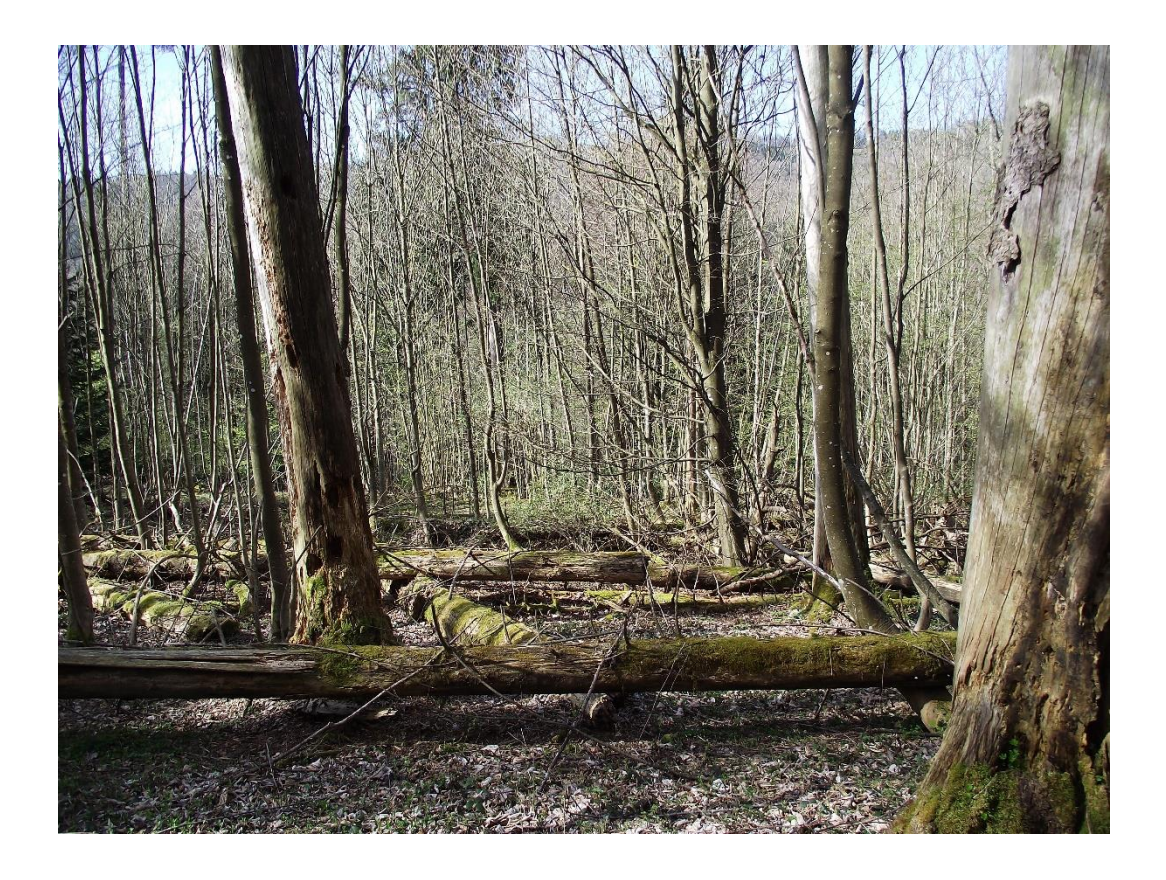

Vegetation Analysis, Projektarbeit

**Von**

Hurter Maurus, UI13

Bünter Philipp, UI13

Abgabedatum 28.06.2015

Korrektor: Dr. Bertil O. Krüsi, ZHAW Wädenswil

## **Abstract**

In dieser Arbeit werden Unterschiede einer vom Sturm Lothar beschädigten Waldfläche und einer intakten Waldfläche anhand von Aufnahmen und Auswertungen verglichen. Die beiden Flächen befinden sich im Sihlwald (ZH). Durch systematische und objektive Auswahl wurden Stichprobenpunkte definiert, auf welchen später die Vegetationsaufnahmen im Feld durchgeführt wurden. Durch Bestimmen der vorhandenen Pflanzen in der Krautschicht und deren elektronischen Erfassung im Programm VEGEDAZ konnten für jede Aufnahmefläche Daten generiert werden. Ziel ist es diese Daten zu verwenden, um Vergleiche in Bezug auf Zeigerwerte, floristische Ähnlichkeiten, Gesamtdeckungsgrad und Artenvielfalt aufzuzeigen. Die Resultate wurden in der Diskussion beurteilt woraus man Erkenntnisse ableiten konnte. Diese sind allerdings nicht repräsentativ, da die Anzahl der Aufnahmeflächen und Aufnahmetage zu gering war.

# Inhaltsverzeichnis

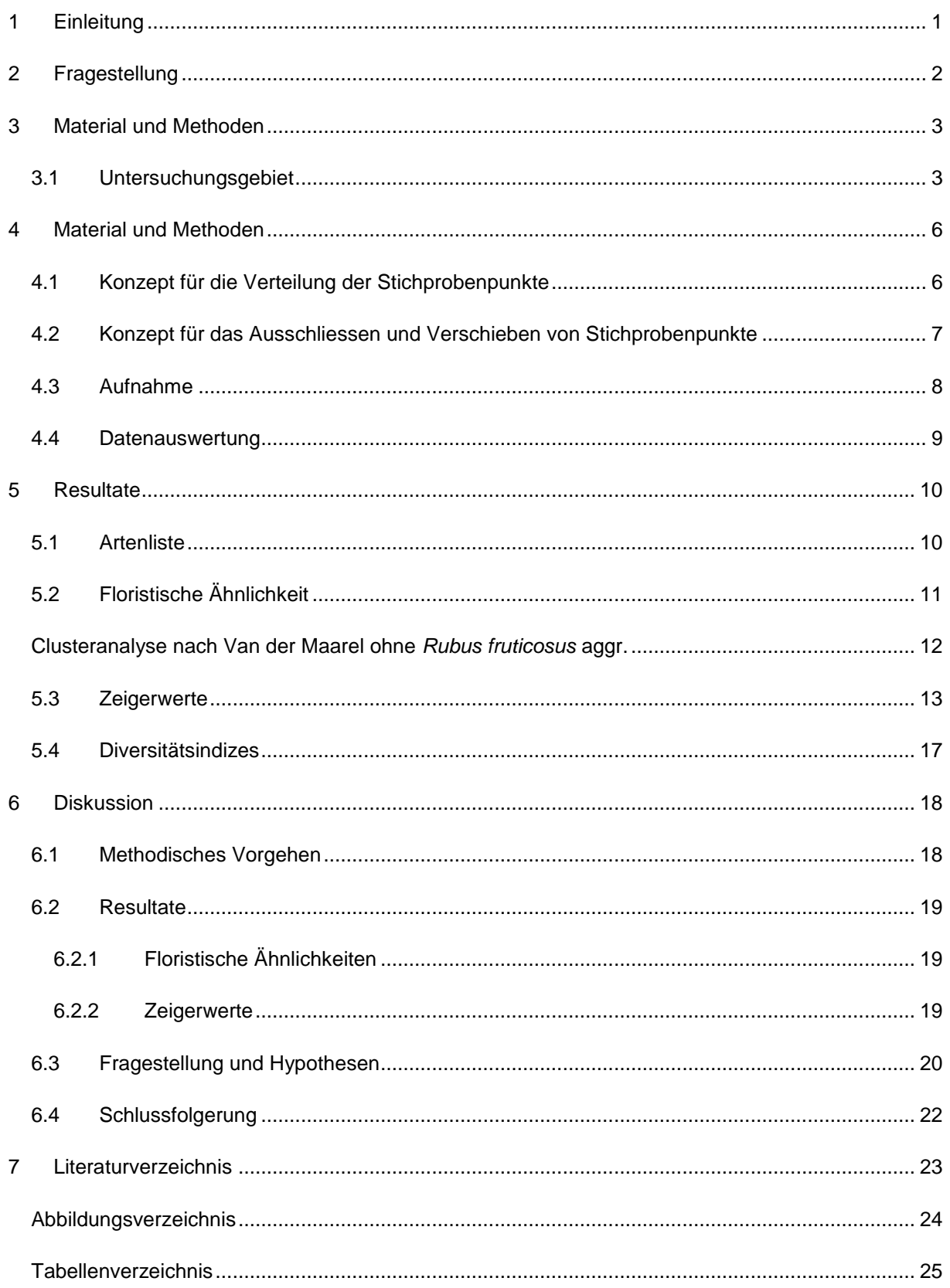

# <span id="page-3-0"></span>**1 Einleitung**

Der Sihlwald ist ein unbewirtschaftetes Waldgebiet zwischen Langnau am Albis und Sihlbrugg, welcher zum Wildnispark Zürich gehört. Im Jahr 1999 zerstörte das Sturmtief Lothar mehrere Waldflächen in der Schweiz, so auch eine im nordöstlichen Teil des Sihlwaldes. Da der Wald sich selbst überlassen ist, ergibt diese Fläche einen spannenden Einblick in verschiedene Sukzessionsstadien im Vergleich mit umliegenden, vom Sturm nicht betroffenen Flächen.

Die beiden Flächen befinden sich also in unterschiedlichen Sukzessionsstadien, was gleichbedeutend ist mit unterschiedlichen Vegetationsstrukturen und Artenkombinationen. So können Vergleiche in Bezug auf das Vorkommen von Arten und deren Zusammensetzung, sowie Häufigkeit gemacht werden. Zudem können Standortverhältnisse, wie Licht, Temperatur oder Feuchtigkeit lokal verschieden sein und lassen eine Abweichung der Flächen vermuten.

Ziel dieser Arbeit ist es, anhand von Pflanzenaufnahmen und deren Auswertung, Aussagen über Unterschiede der beiden Flächen zu machen. So werden Zeigerwerte, floristische Ähnlichkeiten, Gesamtdeckungsgrad und Artenvielfalt verglichen, um zuvor aufgestellte Hypothesen zu verifizieren oder zu verwerfen.

# <span id="page-4-0"></span>**2 Fragestellung**

#### **Oberziel**

Unterschied zwischen einer intakten Waldfläche und einer vom Sturm Lothar veränderten Waldfläche in Bezug auf die Artenzusammensetzung im Wildnispark Sihlwald ZH.

#### **Unterziele**

1. Auf welche Zeigerwerte kann aufgrund der Artenzusammensetzung geschlossen werden?

**H1**: In der Sturmfläche sind mehr Pflanzen mit einem hohen Lichtzeigerwert nach Landolt zu finden.

- 2. Welche Frühblüher können ermittelt werden? **H1**: Frühblüher blühen aufgrund des höheren Konkurrenzdruckes in der intakten Fläche früher und kürzer.
- 3. Gibt es Unterschiede in der Artenvielfalt? **H1**: Die Artenvielfalt in der Sturmfläche ist höher, da die Sukzession im intakten Waldstück fortgeschrittener ist.
- 4. Gibt es Unterschiede bezüglich Gesamtdeckungsgrad? **H1**: Im intakten Waldstück ist der Deckungsgrad der Krautschicht tiefer.
- 5. Lassen sich auf der vom Sturm betroffenen Fläche typische Pionierarten finden?

# <span id="page-5-0"></span>**3 Material und Methoden**

### <span id="page-5-1"></span>**3.1 Untersuchungsgebiet**

Das Untersuchungsgebiet für die Vegetationsanalyse befindet sich Im Sihlwald (ZH). Der Sihlwald ist ein 12 km² grosses schweizerisches Naturschutzgebiet und gehört zum Wildnispark Zürich. Zusammen mit den umliegenden Wäldern bildet der Sihlwald den grössten naturbelassenen Laubmischwald im Mittelland. Er wurde um 1800 als grosser Holzversorger für die Stadt Zürich genutzt, da zu dieser Zeit die Holznachfrage sehr hoch war. Verwendung fand das Holz als Roh- oder Werkstoff. Dabei diente die Sihl als geeigneter Transportweg um das Holz in die Stadt zu befördern. Mitte des 19. Jahrhunderts wurde die Flösserei eingestellt und die Intensivität der Forstwirtschaft nahm ab. Dank diversen Projekten und Verträgen wird der Sihlwald heute nicht mehr bewirtschaftet und wurde im Jahr 2009 als Park von nationaler Bedeutung anerkannt (Wildnispark Zürich).

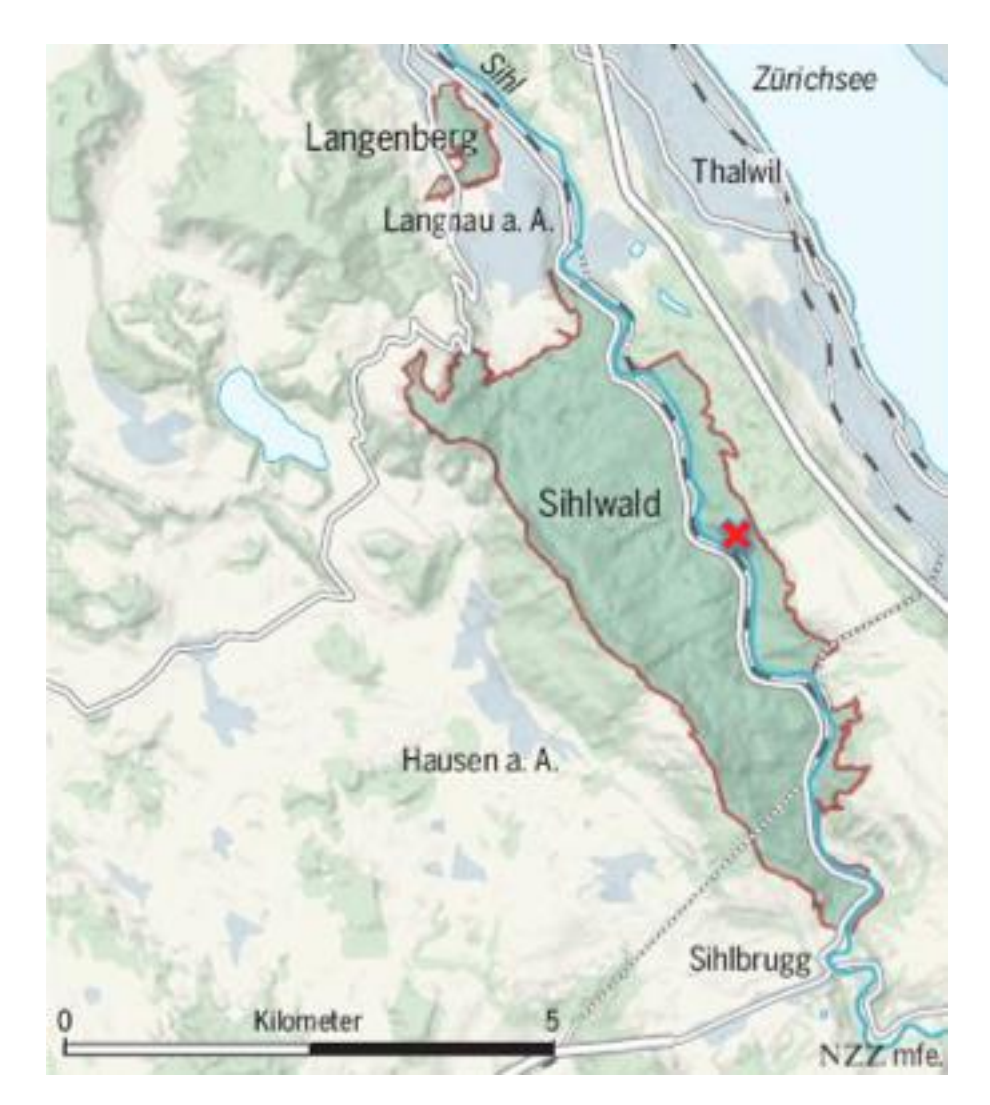

Abbildung 1 Sihlwald. Das rote Kreuz markiert die Position der Untersuchungsfläche. Quelle, www.nzz.ch

Die zu untersuchende Fläche ist etwa 1,5 km in südöstlicher Richtung vom "Besucherzentrum Sihlwald" entfernt. Es handelt sich um ein Waldstück das 1999 durch das Orkantief "Lothar" stark beschädigt wurde. Auf einer Fläche von rund 13'000 m<sup>2</sup> stürzten nahezu sämtliche Bäume ein. Auf der Fläche wurden weder Räumungs- noch Wiederaufforstungsmassnahmen durchgeführt weshalb die Fläche seit 1999 sich selbst überlassen ist. Durch diese Arbeit soll aufgezeigt werden ob sich die Artenzusammensetzung sowie der Jahreszyklus der Krautschicht durch das massive Naturereignis verändert haben. Als Kontrollfläche dient ein benachbartes Waldstück, das den Sturm unversehrt überstanden hat. Beide Gebiete weisen eine etwa 20 prozentige Hangneigung in Richtung Südwesten auf und befinden sich auf einer mittleren Höhe von 580 Metern über Meer. Der Untergrund im Sihlwald besteht aus Molasse- und Moränenmaterial, beeinflusst durch die Gletscherbildung und Flussablagerungen von Süden her, wobei es sich um feinkörniges Material (Sandstein Mergel) handelt. Der Untergrund beim Untersuchungsstandort ist vor allem Mörane aus der letzten Eiszeit die vorherrschend ist (Marco Zuan, 2008).

Aufgrund der Nähe zu den niederschlagsreicheren Voralpen, liegen die jährlichen Niederschlagswerte des Sihlwalds ein wenig über den Werten von Zürich. Die Wetterstation in Zürich zeigt einen Wert von etwa 1100 mm, so ist sie im Sihlwald um etwa einen Fünftel höher. Die durchschnittliche Tagestemperatur in Zürich lag im Jahr 2014 bei 9.4°C, wobei auch dieser Wert nicht mit dem des Sihlwaldes liegt, wo er im Normalfall tiefer liegt. Im Allgemeinen kann das Klima im Sihlwald als mild und westwindgeschützt bezeichnet werden, welches vom Föhn beeinflusst wird (MeteoSchweiz, 2015, Marco Zuan, 2008, Roth Isabelle und Stauffer Christian, 2010).

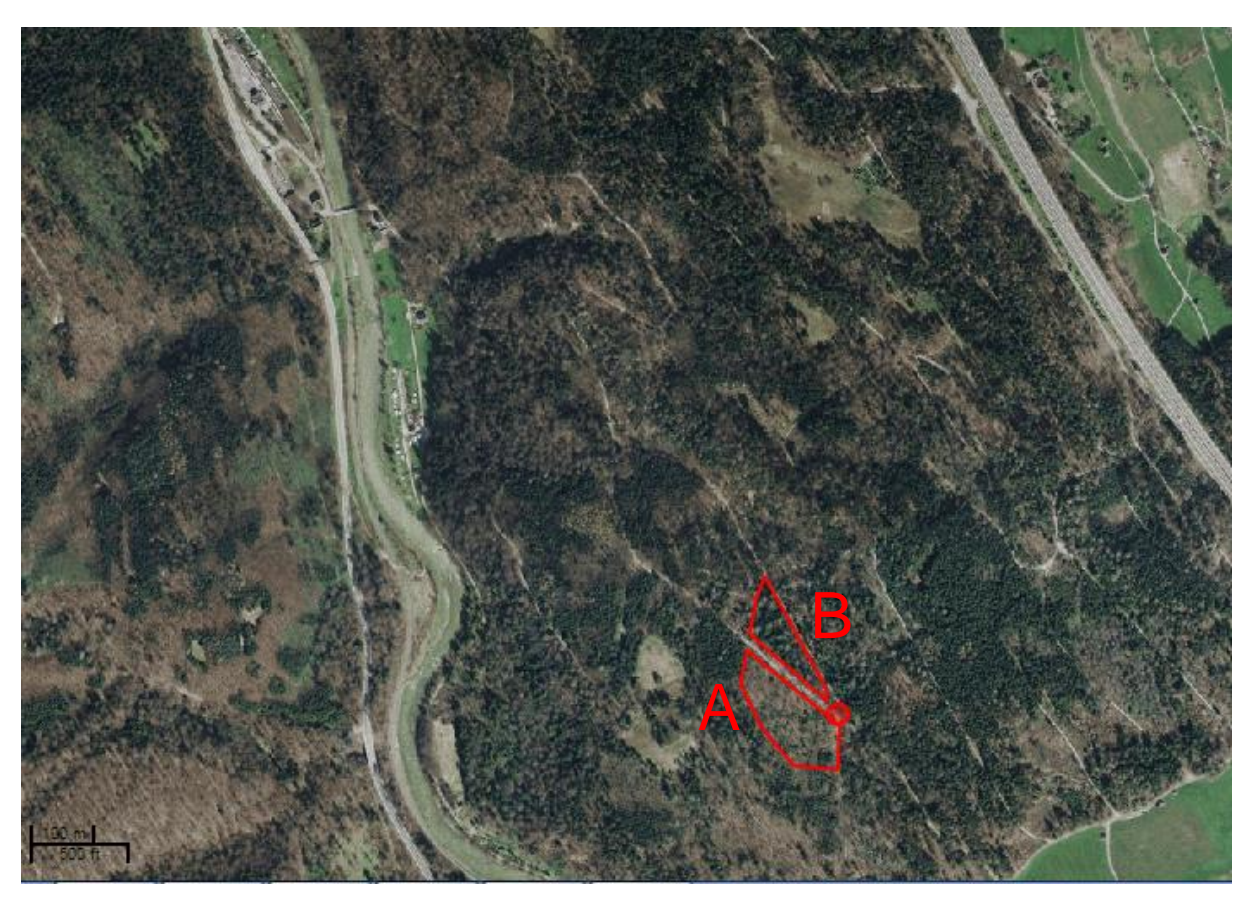

Abbildung 2 Untersuchungsflächen. Im linken oberen Bildrand ist der Campingplatz an der Sihl (ZH) zu erkennen, der sich in unmittelbarer Nähe zum Besucherzentrum befindet. Die Untersuchungsflächen sind rot eingerahmt. Links die Sturmfläche, rechts die Kontrollfläche. Quelle, http://maps.zh.ch abgeändert.

### <span id="page-8-0"></span>**4 Material und Methoden**

Um eine subjektive Durchführung der Stichproben zu ermöglichen wurde im Voraus ein Rasterplan erstellt, welcher elektronisch über beide Flächen gezogen wurde. So können die Punkte systematisch auf dem Raster platziert werden (siehe [Abbildung 3\)](#page-10-1). Als Nullpunkt dient die Kreuzung im östlichen Teil des Aufnahmegebietes. Weiter hilft ein selbsterstelltes Konzept, wo Kriterien und Regeln festgehalten sind, um eine möglichst aussagekräftige Aufnahme des Gebietes zu erhalten (siehe [4.1](#page-8-1) und [4.2\)](#page-9-0). So entstanden insgesamt zwanzig Stichprobepunkte, je zehn für jede Fläche. Die Arbeit ist zeitlich eingeschränkt, deshalb wurden von diesen zehn Punkten pro Fläche jeweils drei Punkte, welche mit genügend Abstand zu einander liegen, ausgesucht. Die einzelnen Aufnahmeflächen sind 4m<sup>2</sup> (2m<sup>2</sup> x 2m<sup>2</sup>) gross. Aufgrund der Zielsetzung wurde in dieser Arbeit nur die Krautschicht untersucht und auf die Aufnahme von Strauch- und Baumschicht verzichtet. Am 15.04.2015 wurde für jede Fläche eine Aufnahme gemacht. Als Unterstützung für die ganze Arbeit dienten die Unterlagen aus dem Modulkurs Vegetation Analysis von Dr. B. O. Krüsi (2015).

### <span id="page-8-1"></span>**4.1 Konzept für die Verteilung der Stichprobenpunkte**

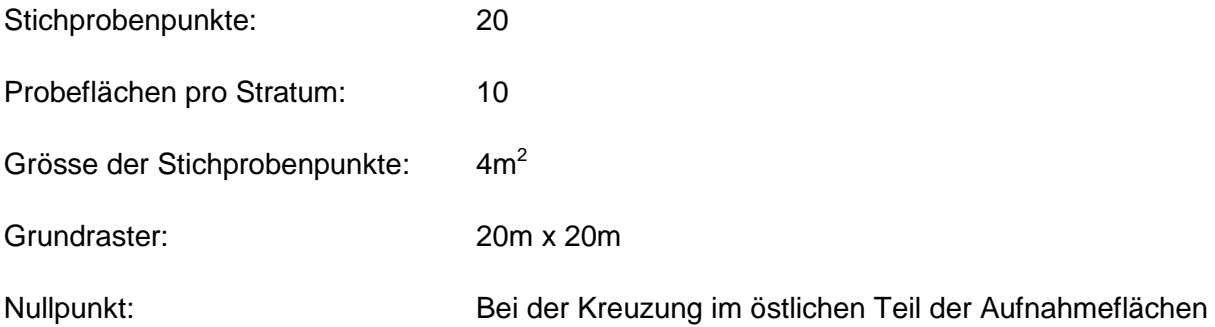

#### Verteilung in einem Stratum

In jedem Stratum sollen gleichviele Stichprobenpunkte vorhanden sein

Stichproben werden objektiv und nach System bestimmt

Verteilung in einer Teilfläche

Mit der Verteilung der Punkte wird in der Mitte der Fläche begonnen.

Dazu werden die Ecken der einzelnen Rasterfelder benutzt

Die Punkte dürfen nicht zu nahe am Rand liegen (10m vom Rand entfernt)

#### Regeln Ausdünnen

Zuerst werden die Punkte entfernt, welche am weitesten vom Zentrum des Stratums entfernt liegen.

#### Regeln Verdichten

Sind zu wenige Punkte vorhanden, wird der Stichprobepunkt in die Mitte des Rasterfeldes verschoben

# <span id="page-9-0"></span>**4.2 Konzept für das Ausschliessen und Verschieben von Stichprobenpunkte**

#### Ausschlusskriterien

Ein Stichprobenelement gehört nicht zum Untersuchungsgegenstand, wenn eines der folgenden Kriterien erfüllt ist:

- Mehr als 50% der Probefläche von umgestürzten Bäumen bedeckt sind ist
- Probeflächen Rutschungen und Gräben aufweisen.
- Mehr als 25% der Probefläche von Gesteinen (grösser als 10cm) bedeckt ist
- Vegetation auf der Probefläche völlig von den umliegenden Flächen abweicht

#### Verschiebungsregeln

Falls ein Punkt nicht den Kriterien entspricht und auf der ganzen Fläche nicht genügend Punkte vorhanden sind wird er wie folgt verschoben:

- Stichprobenpunkte werden 5m in Richtung Zentrum
- Der neue Stichprobenpunkt wird auf oben genannte Kriterien überprüft und gegebenenfalls weitere 5m Richtung Zentrum verschoben

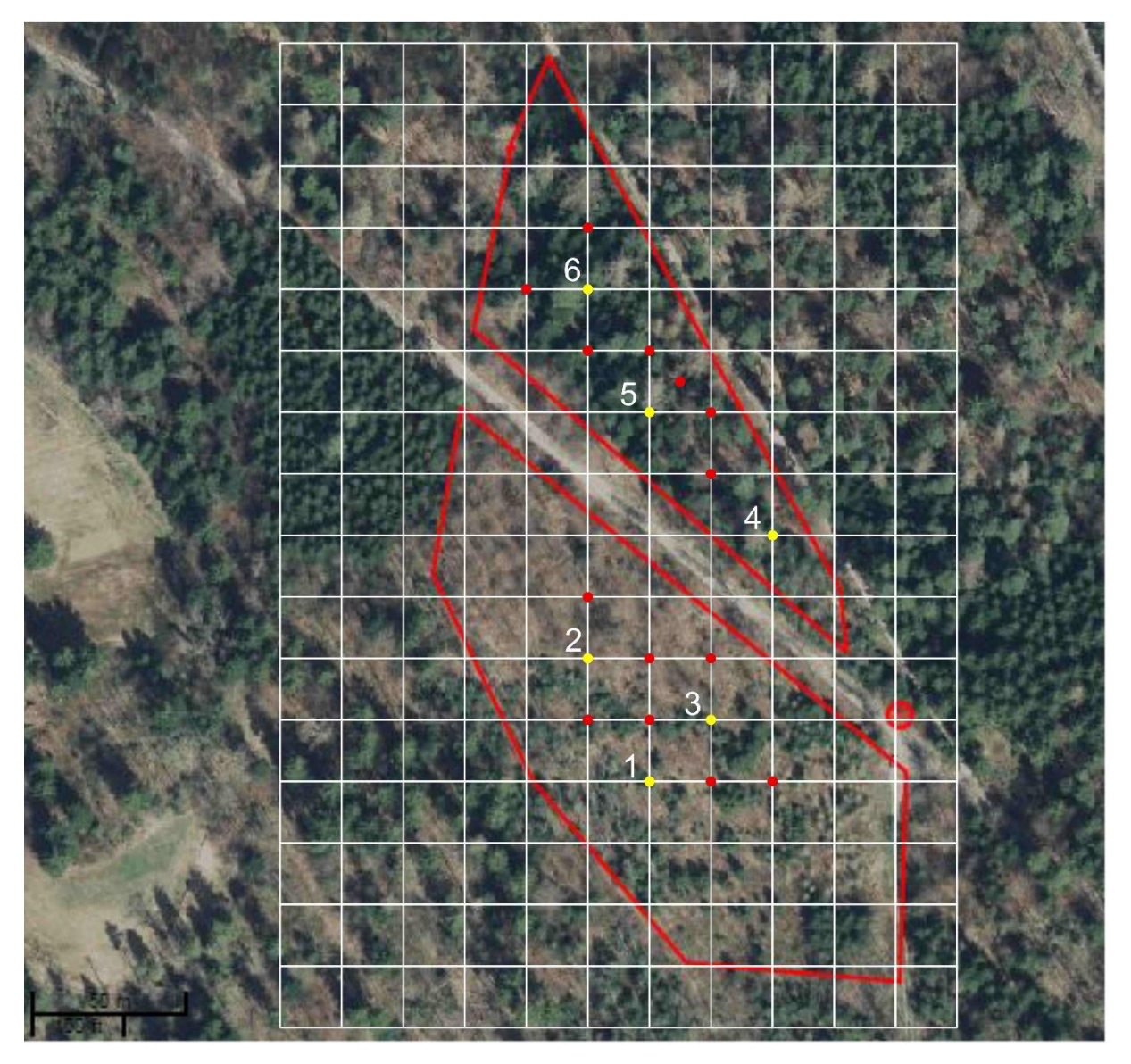

<span id="page-10-1"></span>Abbildung 3, Stichprobenplan mit Referenzpunkt und Stichprobepunkten (rot) und Strichprobenpunkte, welche für die Arbeit durchgeführt wurden (gelb und nummeriert von 1 bis 6) (aus: GIS ZH, 2013).

### <span id="page-10-0"></span>**4.3 Aufnahme**

Da es bei der Aufnahme darum geht, alle Pflanzenarten in der Aufnahmefläche zu bestimmen, wurde auf verschiedenste Bestimmungsschlüssel zurückgegriffen. So wurde die Flora Vegetative, die Flora Helvetica, die Schul – und Exkursionsflora für die Schweiz (Binz), sowie der Schlüssel zum Bestimmen von Gräsern und Grasartigen im vegetativen Zustand (Krüsi) verwendet. Alle vorhandenen Pflanzen konnten bis auf die Ebene der Art bestimmen werden. Für die Bestimmung des Deckungsgrades wurde die Faustmethode angewendet, bei welcher mit einer Hand die von einer Pflanze bedeckte Fläche geschätzt wird. Bei 2m x 2m Aufnahmefläche ergibt eine Hand (10cm x 10cm) etwa 0.5 Prozent der ganzen Fläche. So wurde die Anzahl Hände zusammengezählt und in Prozent umgerechnet.

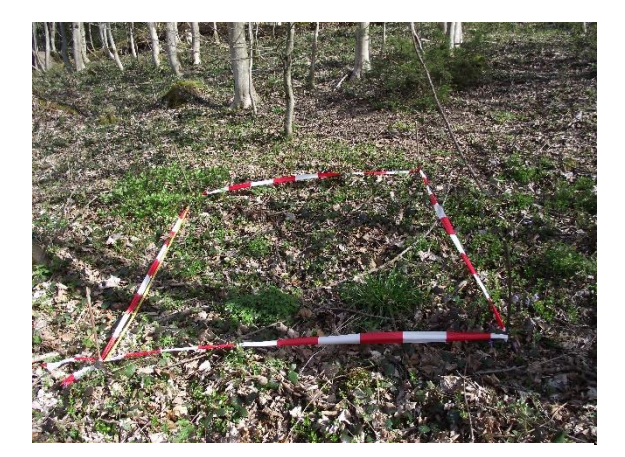

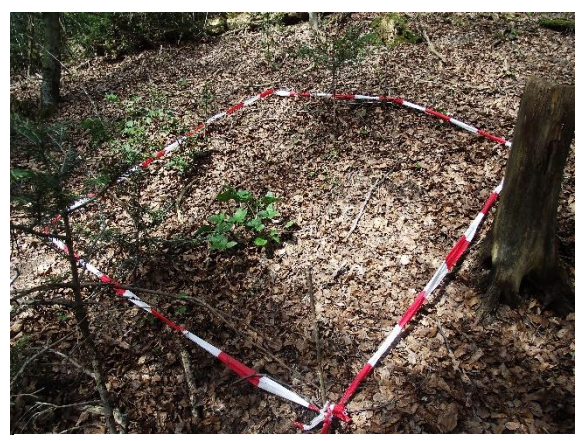

Abbildung 4 Sturmfläche 1 abbildung 5 Waldfläche 1

### <span id="page-11-0"></span>**4.4 Datenauswertung**

Für die Auswertung wurden die Daten elektronisch im Programm VEGEDAZ erfasst. Mit Hilfe dieses Programmes wurde der Gesamtdeckungsgrad, die Gesamtartenzahl, die mittleren Zeigerwerte (arithmetisch und gewichtet), sowie die floristische Ähnlichkeiten (Jaccard und Van der Maarel) berechnet. Zudem wurde die Vielfalt und Ausgewogenheit der Arten mittels Shannon-Index respektive Species Equitabilityvanalysiert. Zur besseren Veranschaulichung wurden die ausgewerteten Daten in Excel importiert. Auf die Bestimmung der Lebensräume wurde nicht weiter eingegangen, da es für diese die Aufnahme aller Schichten benötigt.

# <span id="page-12-0"></span>**5 Resultate**

### <span id="page-12-1"></span>**5.1 Artenliste**

In der folgenden Tabelle 1 sind sämtliche Arten ersichtlich, die in den sechs Untersuchungsflächen bestimmt werden konnten. Weiterhin ist ersichtlich welche Arten in welchem Gebiet vorgekommen sind und wieviel Prozent der 4 m<sup>2</sup> grossen Flächen davon bedeckt wurden.

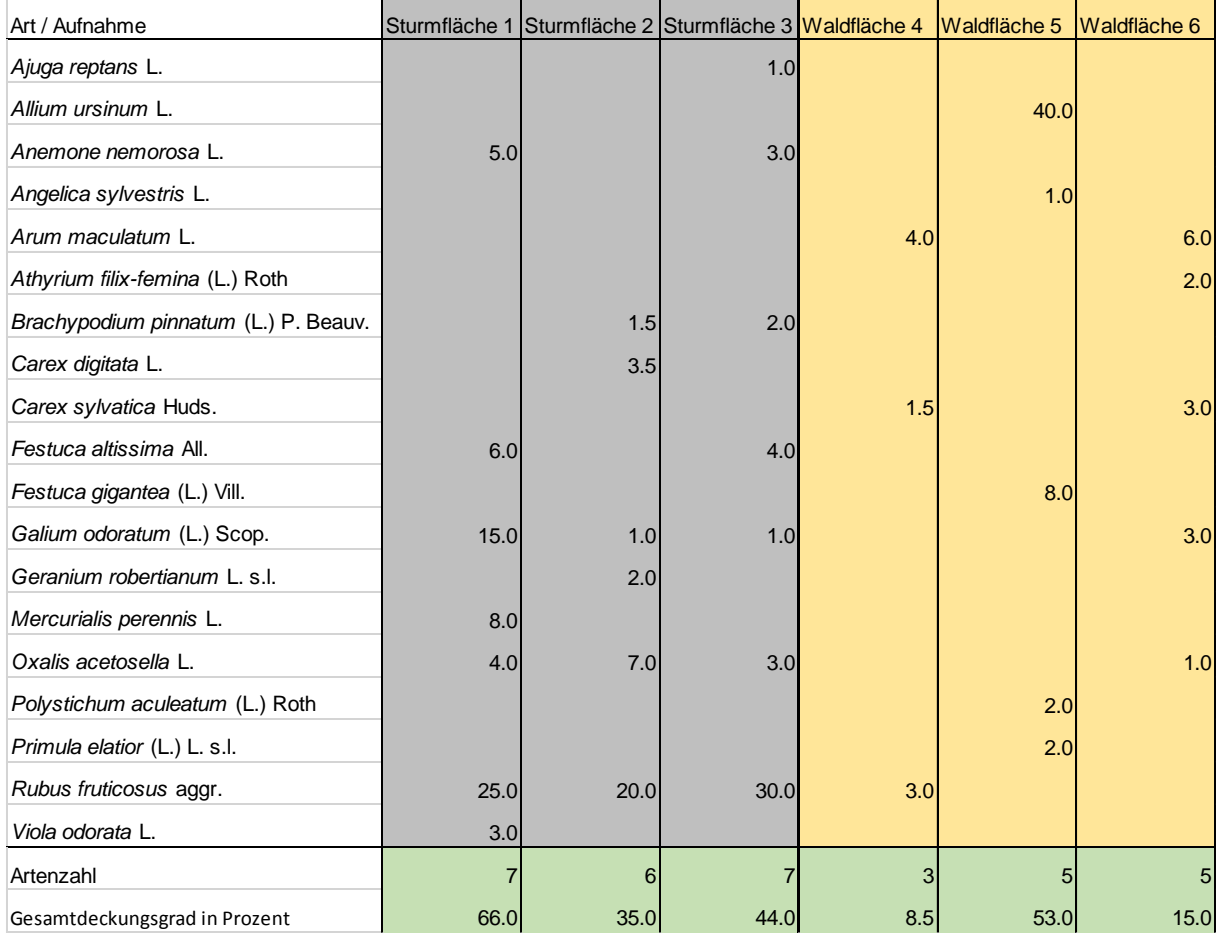

<span id="page-12-2"></span>Tabelle 1 Artenliste der sechs Untersuchungsflächen

Die Krautschicht der Sturmflächen weist eine etwas höhere Artenzahl auf, als die der Waldflächen. Die Waldfläche 5 weicht bezüglich Gesamtdeckungsgrad deutlich von den anderen beiden Waldflächen ab. Der Gesamtdeckungsgrad der drei Sturmflächen ist bedeutend höher als in den beiden Waldflächen 4 und 6.

# <span id="page-13-0"></span>**5.2 Floristische Ähnlichkeit**

Aufgrund der floristischen Ähnlichkeit konnten die Untersuchungsflächen mithilfe einer Clusteranalyse verschiedenen Klassen zugewiesen werden. Die Berechnungen erfolgten nach Jaccard und nach Van der Maarel. Die Berechnungsmethode von Jaccard berücksichtigt nur, ob eine Art präsent ist oder nicht. Während bei der Berechnungsmethode von Van der Maarel sowohl die Präsenz als auch der Deckungsgrad einer Art berücksichtigt werden. Die Skala reicht von 0 (keine gemeinsamen Arten) bis 1 (identisch).

#### **Clusteranalyse berechnet nach Jaccard**

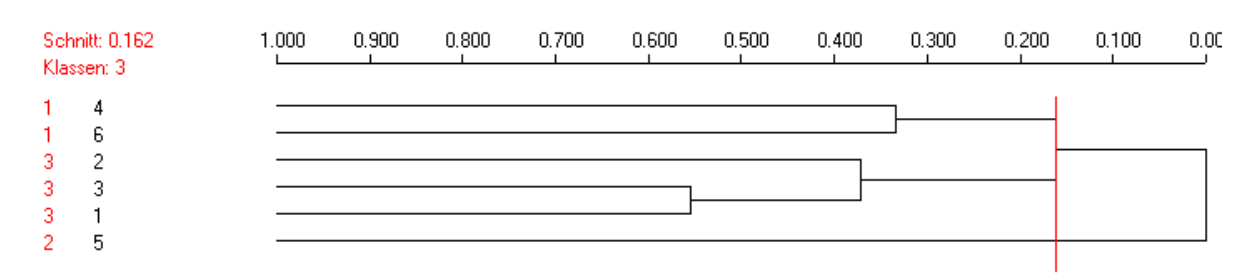

<span id="page-13-1"></span>Abbildung 6 **Dendrogramm der Clusteranalyse berechnet nach Jaccard.**

Durch das Dendrogramm wird ersichtlich, dass die Aufnahmen sinnvollerweise in drei Klassen aufgeteilt werden. Die Waldfläche 5 unterscheidet sich komplett von sämtlichen anderen Flächen. Die beiden anderen Waldflächen können aufgrund der ähnlichen Artzusammensetzung (33%) zu einer Klasse zusammengefasst werden. Sämtliche Sturmflächen unterscheiden sich deutlich von den Waldflächen (Schnitt bei 16,2%) und werden aufgrund der Ähnlichkeit untereinander ebenfalls zu einer Klasse zusammengefasst. Die Sturmflächen 1 und 3 sind sich bezüglich Artenzusammensetzung am ähnlichsten (56%).

#### **Clusteranalysen berechnet nach Van der Maarel**

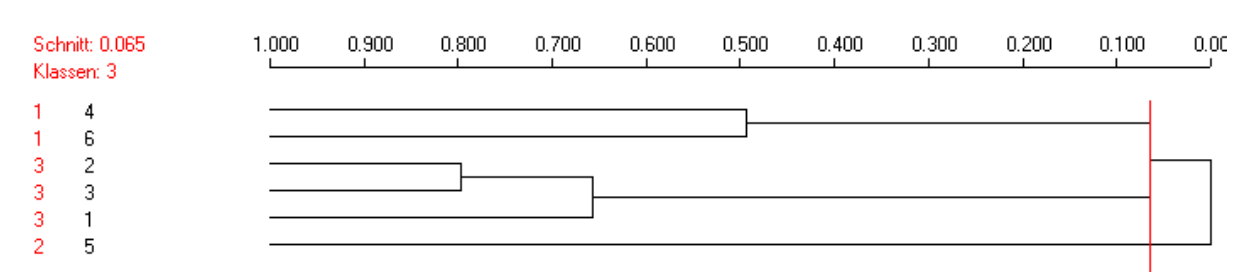

<span id="page-13-2"></span>Abbildung 7 Dendrogramm der Clusteranalyse berechnet nach Van der Maarel

Bei der Berechnungsmethode von Van der Maarel wird der Deckungsgrad einer Pflanze miteinbezogen. Die Unterteilung in die drei oben definierten Klassen zeigt sich hier noch deutlicher. Allerdings weisen hier die Sturmflächen 2 und 3 die höchste Ähnlichkeit (80%) auf. Da *Rubus fruticosus* aggr. den deutlich höchsten Deckungsgrad aufweist, (siehe [Tabelle](#page-12-2)  [1\)](#page-12-2) kann die hohe Ähnlichkeit darauf zurückgeführt werden. Um die Ähnlichkeit der anderen Arten besser überprüfen zu können, wurde die Clusteranalyse nach Van der Maarel ein weiteres Mal durchgeführt, jedoch wurde die dominante Echten Brombeere aus der Liste entfernt.

<span id="page-14-0"></span>Clusteranalyse nach Van der Maarel ohne *Rubus fruticosus* aggr.

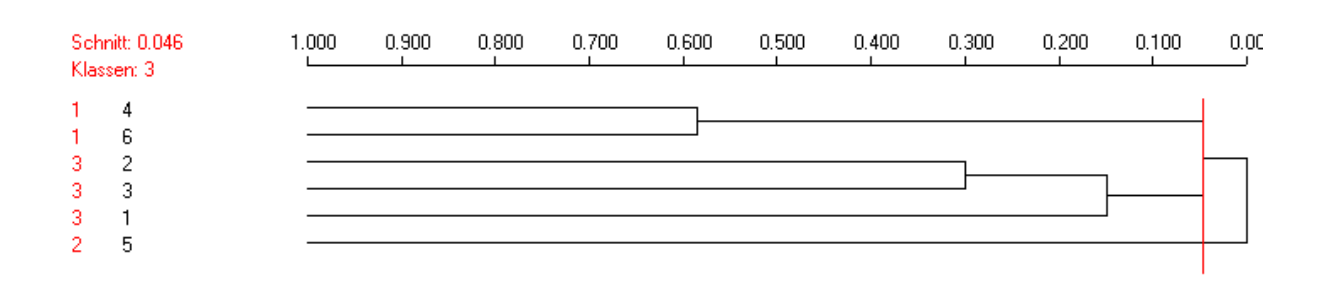

<span id="page-14-1"></span>Abbildung 8 Dendrogramm der Clusteranalyse berechnet nach Van der Maarel, ohne *Rubus fruticosus* aggr.

Auch mit dieser Methode lassen sich die Flächen immer noch den drei Klassen zuweisen. Es wird allerdings klar, dass sich die 3 Sturmflächen bezüglich Artzusammensetzung und Deckungsgrad weniger gleichen als zuerst angenommen. Auf die Waldflächen 4 und 6 hat das Weglassen der Echten Brombeere kaum eine Bedeutung, da die Art in diesen beiden Untersuchungsflächen nicht oder nur mit einem geringen Deckungsgrad vorgekommen ist.

Die folgenden Tabellen zeigen jeweils die Ähnlichkeit zwischen zwei Flächen auf. Die Berechnungen erfolgten nach den Methoden von Jaccard und Van der Maarel. Eins bedeutet dass die Flächen identisch sind, 0 bedeutet dass keine gemeinsame Art zwischen den beiden Flächen vorgekommen ist.

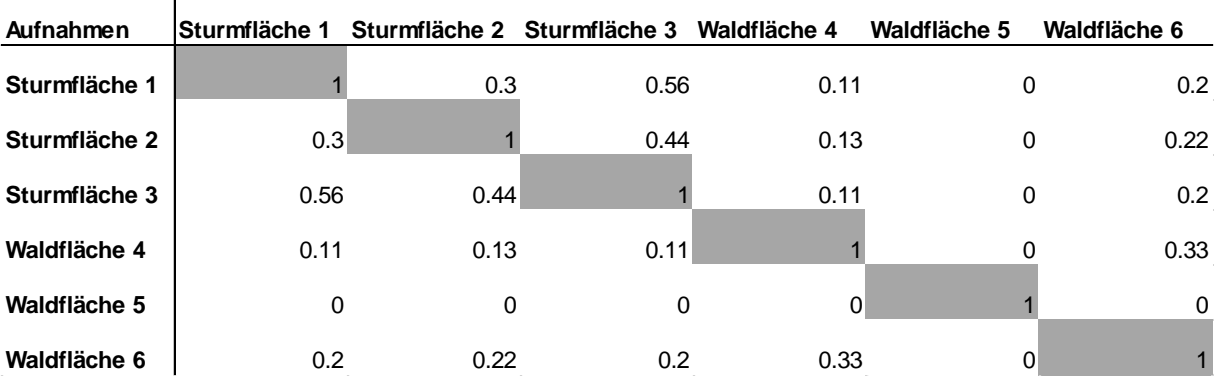

Tabelle 2 Floristische Ähnlichkeit berechnet nach Jaccard

 $\blacksquare$ 

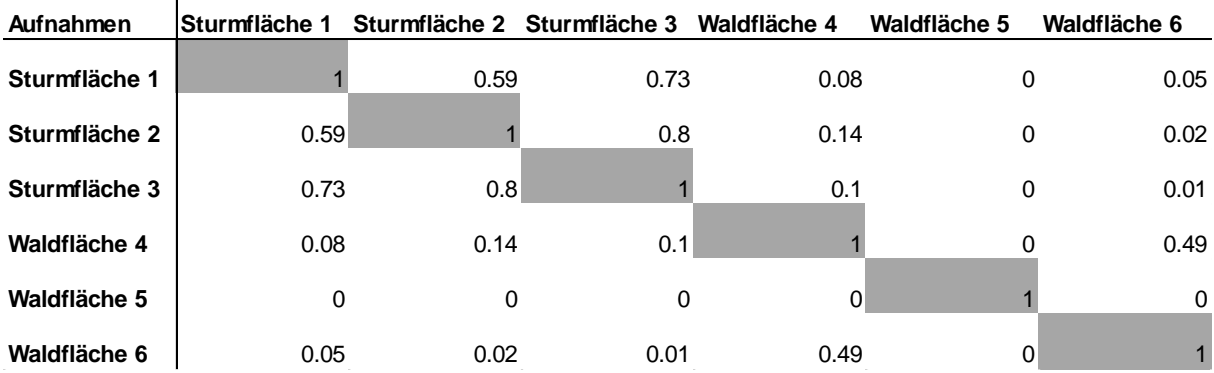

Tabelle 3 Floristische Ähnlichkeit berechnet nach Van der Maarel

<span id="page-15-1"></span>Tabelle 4 Floristische Ähnlichkeit berechnet nach Van der Maarel, ohne *Rubus fruticosus* aggr.

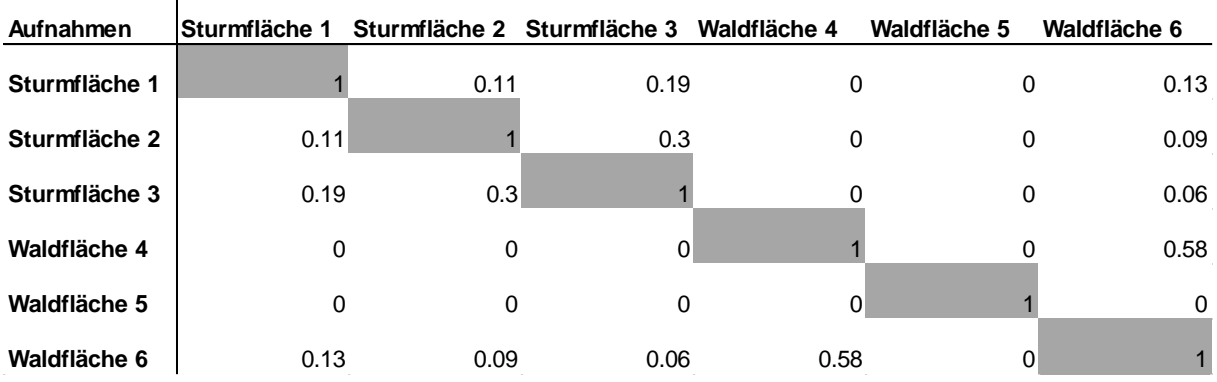

Aufgrund der gleichen Berechnungsmethoden wiederspiegeln die Tabellen, die Ergebnisse der Clusteranalysen ziemlich exakt. Aus [Tabelle 4](#page-15-1) wird aber ersichtlich, dass *Rubus fruticosus* aggr. die einzige Pflanze in der Waldfläche 4 ist, die auch in den drei Sturmflächen vorkommt.

#### <span id="page-15-0"></span>**5.3 Zeigerwerte**

 $\mathbf{r}$ 

Die Berechnungen der floristischen Ähnlichkeit haben gezeigt, dass die Waldfläche 5 deutlich von den anderen Untersuchungsflächen abweicht. Dies bestätigt auch die Eindrücke, welche die Autoren vor Ort erhalten haben. Waldfläche 5 lag sehr nahe an einem zeitweise wasserführenden Waldbächlein, was die Unterschiede bezüglich Artzusammensetzung und Deckungsgrad erklärt. Deshalb wurde die Waldfläche 5 fortan als Bachfläche 5 bezeichnet und von den folgenden Zeigerwertberechnungen ausgeschlossen.

Die folgenden Tabellen 5 und 6 zeigen die mittleren Zeigerwerte der einzelnen Sturm- und Waldflächen und deren gemeinsamen Mittelwerte.

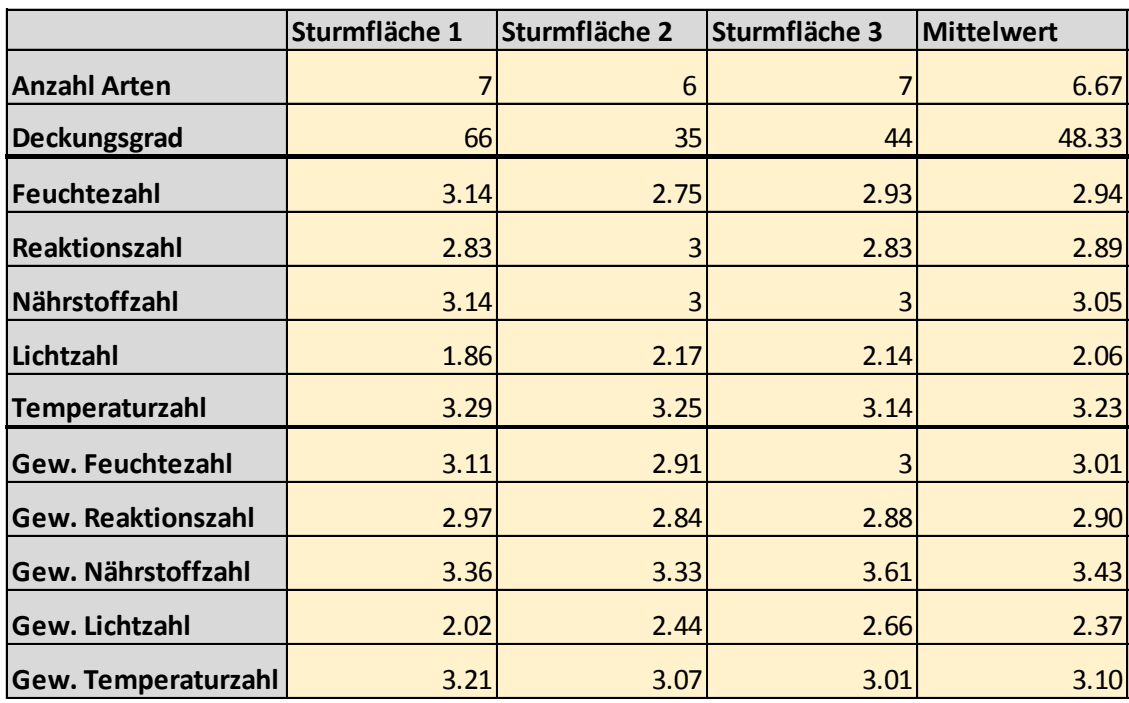

Tabelle 5 Mittlere Zeigerwerte der drei Sturmflächen

Tabelle 6 Mittlere Zeigerwerte der Wald- und Bachflächen

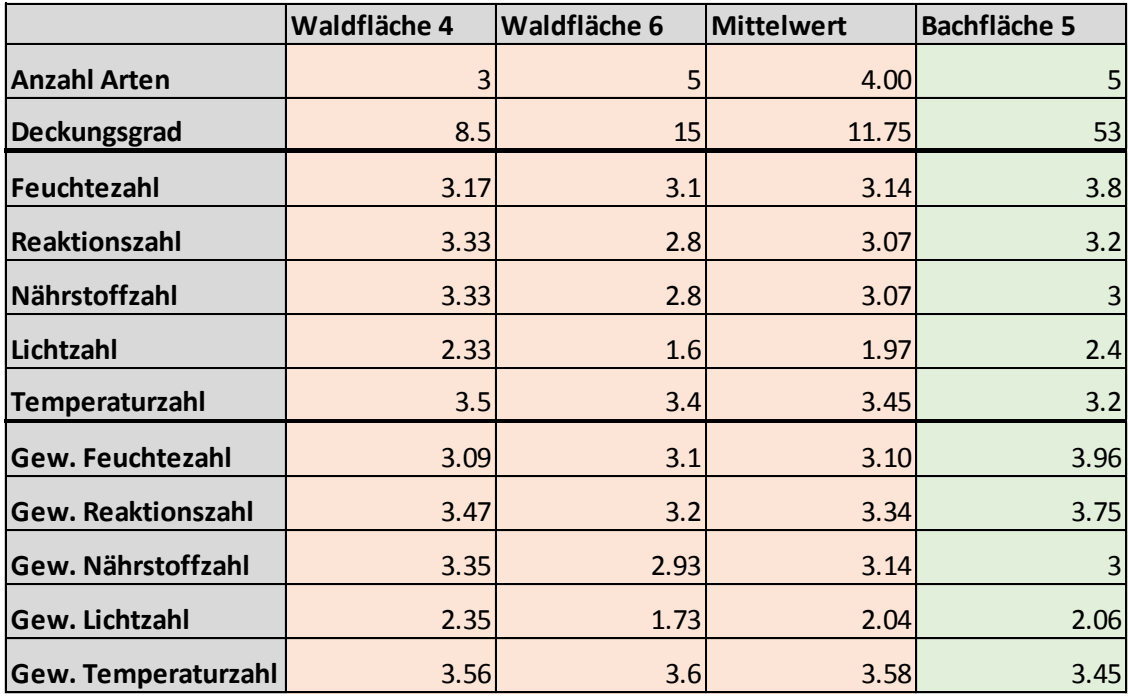

Vergleicht man die Mittelwerte der Sturmflächen (Stratum 1) mit den Waldflächen (Stratum 2) und der Bachfläche, erkennt man die Abweichung der Bachfläche 5 hinsichtlich Feuchte- und Reaktionszahl. Um die Unterschiede zwischen Stratum 1 und 2 besser zu veranschaulichen, wurden Netzdiagramme für die arithmetischen und die gewichteten Mittelwerte erstellt.

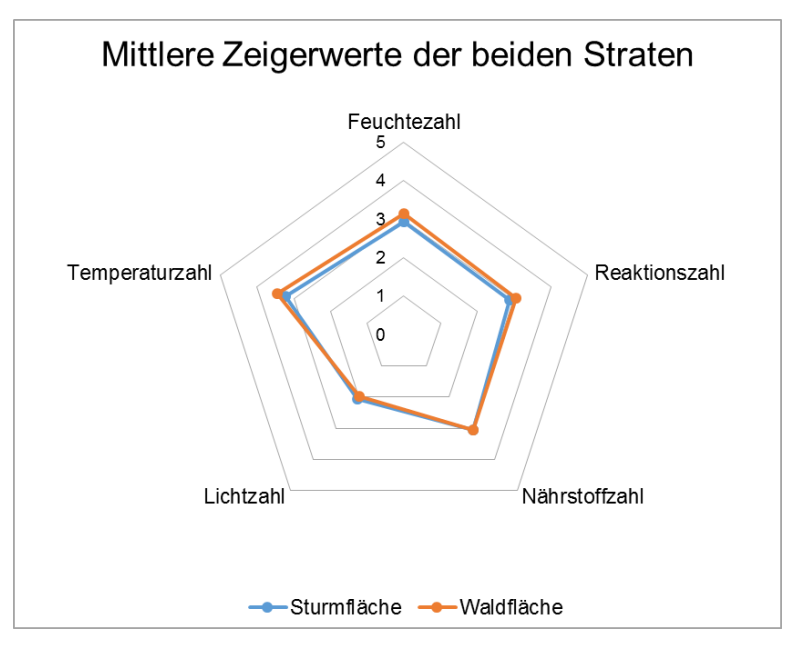

<span id="page-17-0"></span>Abbildung 9 Mittlere Zeigerwerte der beiden Straten berechnet nach dem arithmetischen Mittel

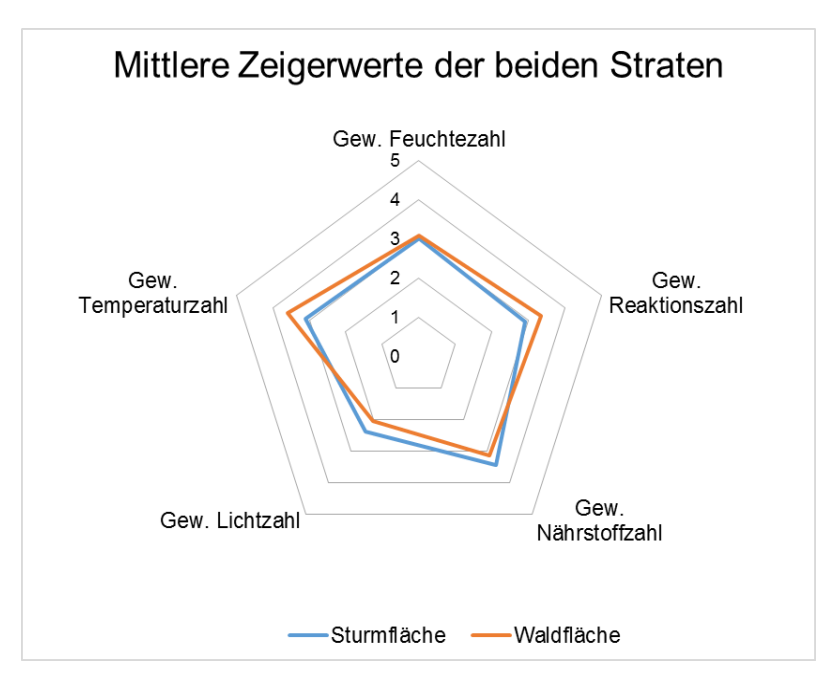

Abbildung 10 Mittlere Zeigerwerte der beiden Straten berechnet nach dem gewichteten Mittel

In [Abbildung 9](#page-17-0) können keine wesentlichen Unterschiede ausgemacht werden. Bei den gewichteten Mittelwerten zeichnen sich bei sämtlichen ermittelten Zeigerwerten, ausser der Feuchtezahl, kleine Unterschiede im Bereich von 0.5 ab.

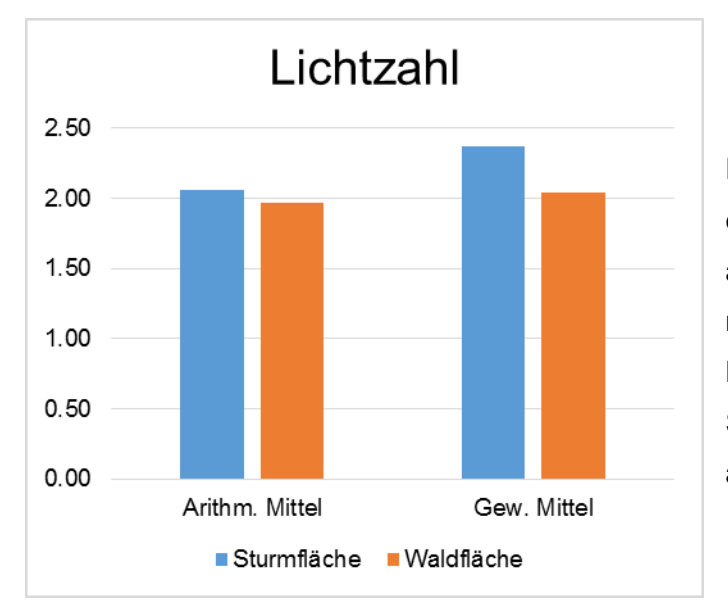

Die [Abbildung 11](#page-18-0) nimmt Bezug auf die erste Hypothese. Anhand der arithmetisch gemittelten Lichtzahl kann man keinen Unterschied feststellen. Bei dem gewichteten Mittel, weist Stratum 1 eine 0.31 höhere Lichtzahl auf.

<span id="page-18-0"></span>Abbildung 11 Balkendiagramm des arithmetisch- und gewichteten Mittelwertes der Lichtzahl

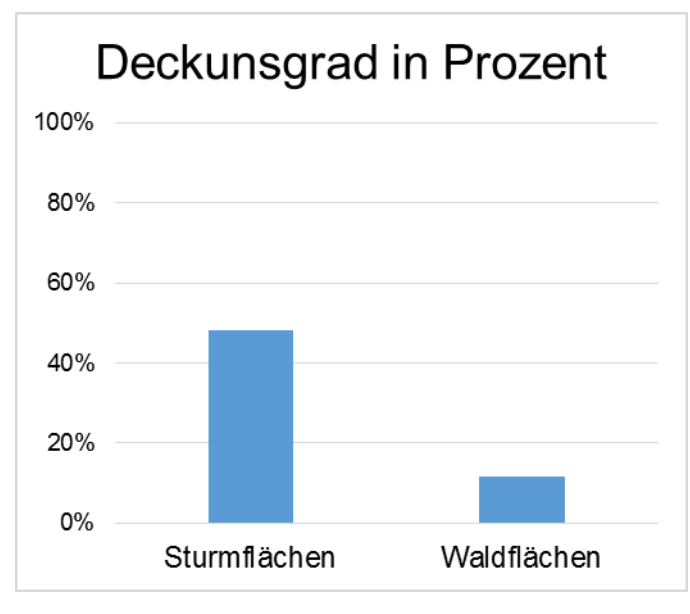

**Deckungsgrad**

[Abbildung 12](#page-18-1) nimmt Bezug auf Hypothese 4. Der Deckungsgrad in den Sturmflächen ist mit 48 Prozent gegenüber 12 Prozent in den Waldflächen merklich höher. Die detaillierten Deckungsgradangaben können der [Tabelle 1](#page-12-2) entnommen werden.

<span id="page-18-1"></span>Abbildung 12 Mittlerer Deckungsgrad der Untersuchungsflächen in den beiden Straten

### <span id="page-19-0"></span>**5.4 Diversitätsindizes**

#### **Shannon-Index**

Der Shannon-Index beschreibt die Vielfalt betrachteter Daten und berücksichtigt dabei sowohl die Artenzahl als auch die Abundanz.

#### **Species Equitability**

Die Species Equitability ist ein Mass für die Ausgewogenheit der vorkommenden Arten in einem bestimmten Gebiet. Je näher der Wert bei 1 liegt, desto ausgewogener sind die Arten verteilt.

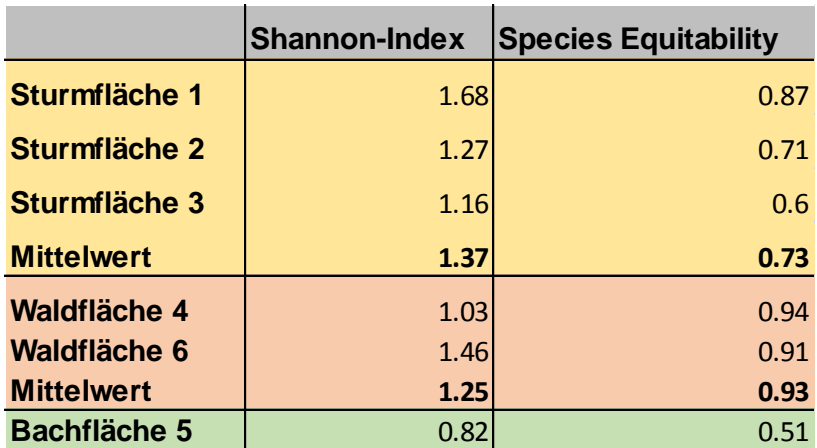

<span id="page-19-1"></span>Tabelle 7 Diversitätsindizes nach Shannon

Beim Shannon-Index ist der Unterschied zwischen den beiden Straten sehr klein. Die Bachfläche 5 weist einen sichtbar deutlich tieferen Wert auf, wobei Werte unter 1,5 im Allgemeinen als Artenarm angesehen werden können. Die Ausgewogenheit der Arten ist in den Waldflächen sehr hoch (0.93), während sie in den anderen Flächen tiefer ist was auf die Dominanz einiger Arten zurückzuführen ist.

## <span id="page-20-0"></span>**6 Diskussion**

#### <span id="page-20-1"></span>**6.1 Methodisches Vorgehen**

Wie bereits erwähnt wurde nicht bei allen geplanten Stichprobenpunkten eine Aufnahme gemacht, somit sind die Auswertungen mit Vorsicht zu geniessen. Hinzu kommt, dass für eine repräsentative Aussage, Aufnahmen über längere Zeit gemacht werden müssen. So ist es sinnvoll mehrmals im Jahr zu unterschiedlichen Jahreszeiten die Aufnahmeflächen zu besuchen, um die unterschiedlichen Vegetationsperioden der verschiedenen Pflanzen mit einzubeziehen. Gerade um eine Aussage über den unterschiedlichen Blütezeitpunkt der Frühblüher in den beiden Flächen zu machen, sind mehrmalige Besuche im Frühjahr zu machen. So konnte zwar festgestellt werden, dass im intakten Wald *Anemone nemorosa* L. blühte, es kann aber nicht daraus geschlossen werden, dass dies die Regel ist. Auch die Grösse der Aufnahmeflächen ist in dieser Arbeit zu klein ausgefallen. Da der Wald auf kleinen Flächen recht unterschiedlich sein kann, sind Aufnahmeflächen von 10m x 10m aussagekräftiger, als die in der Arbeit verwendeten 2m x 2m. So können grosse Unterschiede in den einzelnen Stichprobenflächen entstehen. Weil der Zeitraum dieser Arbeit begrenzt ist, war dies nicht möglich.

Die Bestimmung des Deckungsgrades ist ebenfalls abhängig von dem Zeitpunkt der Aufnahme. Im Frühjahr ist dieser meist geringer als in den Sommermonaten wo die Vegetation der Pflanzen bereits fortgeschritten ist. Unterschiede sind auch bei den jeweiligen Pflanzen vorhanden, da es solche gibt die früh austreiben und solche die später austreiben. Deshalb können sich die Deckungen, sowie ihre Verhältnisse zu einander verändern. Zum Beispiel *Rubus fruticosus* aggr., welche ihre Blätter im Winter nicht verliert, zweijährige Triebe bildet und daher im Frühjahr bereits grosse Flächen bedecken kann.

Ausserdem wurde bei der Planung der Stichprobenpunkte nicht darauf geachtet, dass die verschiedenen kleineren Lebensräume in einem Wald Auswirkungen auf den Pflanzenbestand haben. Bemerkt wurde dies bei der Auswertung des Stichprobenpunktes 5 (Bachfläche 5), bei welchem sich durch das Bächlein die Zeigerwerte im Vergleich zu den anderen Flächen unterschieden. Bei weiteren Arbeiten müssen für solche Situationen weitere Verschiebungskriterien in das Konzept miteinbezogen werden.

### <span id="page-21-0"></span>**6.2 Resultate**

Aufgrund der oben genannten Umstände sind nicht alle der folgenden Aussagen über die Resultate der Auswertungen repräsentativ, werden zum Zweck dieser Arbeit aber trotzdem beschrieben.

### <span id="page-21-1"></span>6.2.1 Floristische Ähnlichkeiten

Die Clusteranalysen ergaben bei Jaccard, sowie bei Van der Maarel eine klare Abgrenzung zwischen den ersten drei Flächen und den Waldflächen 4 und 6. Beim Dendrogramm nach Jaccard [\(Abbildung 6\)](#page-13-1) sind sich die Sturmfläche 1 und 3 am nächsten. Die Waldfläche 5 hat keine Ähnlichkeiten mit irgendeiner anderen Fläche, was auf den hohen Anteil an Feuchtzeigern, wie *Allium ursinum* L., zurückzuführen ist. Nach Van der Maarel [\(Abbildung](#page-13-2)  [7\)](#page-13-2)sind sich die Sturmflächen 2 und 3 am nächsten, wobei auch die Sturmfläche 1 eine höhere Ähnlichkeit mit den anderen beiden Flächen aufweist. Zurückzuführen ist diese hohe Übereinstimmung auf den hohen Deckungsgrad von Rubus fruticosus aggr., welche vor allem in diesen Flächen dominant ist. Wird die Echte Brombeere nicht berücksichtig ergibt sich nur noch eine tiefe Übereinstimmung [\(Abbildung 8\)](#page-14-1). Allerdings kann gesagt werden, dass nach Van der Maarel genauere Aussagen über die floristischen Ähnlichkeiten gemacht werden können, da der Deckungsgrad in die Berechnungen einbezogen werden.

#### <span id="page-21-2"></span>6.2.2 Zeigerwerte

Bei allen Flächen gibt es keine extrem Standorte und Aussagen über Unterschiede von Stratum 1 zu Stratum 2 sind keine zu finden. Angenommen wird, dass die Standorte stärker durch den Boden und das Ausgangsgestein geprägt sind als durch die äusseren Bedingungen, wie Licht oder Temperatur. Diese äusseren Bedingungen verändern sich stetig. So befinden sich auf dem Stratum 1 bereits wieder erste Bäume und Sträucher, welche lokal Schatten auf die Krautschicht werfen. Zudem ist das Stratum 1 von einer Waldgesellschaft umgeben, wo es für neue Arten schwierig sich anzusiedeln. Generell scheint das arithmetische Mittel eine genauere Aussage über die Gesamtvegetation aus, da beim gewichteten Mittel der Deckungsgrad eine grosse Rolle spielt. *Rubus fruticosus* aggr dominiert durch den hohen Deckungsgrad so die Berechnungen.

### <span id="page-22-0"></span>**6.3 Fragestellung und Hypothesen**

#### **Unterziele**

**1. Auf welche Zeigerwerte kann aufgrund der Artenzusammensetzung geschlossen werden?**

**H1**: In der Sturmfläche sind mehr Pflanzen mit einem hohen Lichtzeigerwert nach Landolt zu finden.

Aufgrund der vorkommenden Pflanzen konnten keine wesentlichen Unterschiede bezüglich der Lichtzahl gefunden werden. Es scheint als wäre die Artzusammensetzung hauptsächlich von den Bodeneigenschaften abhängig, welche sich durch den Sturm Lothar kaum verändert haben dürften. Weiterhin ist zu bedenken, dass die untersuchte Waldfläche durch den umliegenden Wald isoliert wird, daher gelangen wahrscheinlich kaum Samen neuer Pflanzen in das Gebiet. Das höhere Lichtangebot könnte sich jedoch auf die Wuchsform und die Blattgrösse ausgewirkt haben, was in dieser Arbeit aber nicht untersucht wurde. Im Allgemeinen kann angesichts der mittleren Zeigerwerte im Bereich zwischen zwei und drei, von einem sehr ausgeglichenen Boden im schwach sauren Bereich ausgegangen werden.

#### **2. Welche Frühblüher können ermittelt werden?**

**H1**: Frühblüher blühen aufgrund des höheren Konkurrenzdruckes in der intakten Fläche früher und kürzer.

Es konnten mehrere Frühblüher wie *Allium ursinum, Anemone nemorosa, Oxalis acetosella, Primula elatior* und *Viola odorata* gefunden werden. Da die Vegetationsanalyse nur zu einem Zeitpunkt durchgeführt wurde lässt sich die Hypothese nicht beantworten. Dennoch war *Anemone nemorosa* in den Waldflächen häufiger am Blühen, dabei handelt es sich aber um eine subjektive Einschätzung der Autoren.

#### **3. Gibt es Unterschiede in der Artenvielfalt?**

**H1**: Die Artenvielfalt in der Sturmfläche ist höher, da die Sukzession im intakten Waldstück fortgeschrittener ist.

Generell konnten in allen Flächen nur wenige Arten in der Krautschicht gefunden werden. Der frühe Aufnahmezeitpunkt (15.04.2015) könnte ein Grund dafür gewesen

sein. Es muss aber auch gesagt werden, dass in dichten Waldbeständen auch keine grossen Artenzahlen zu erwarten sind. Die durchschnittliche Artenzahl war in Sturmfläche (6.67) zwar um 2.67 höher als in den Waldflächen, eine gültige Aussage kann aber nicht gemacht werden, da die Aufnahme nur zu einem Zeitpunkt erfolgte. Nach der subjektiven Einschätzung der Autoren, war die Sturmfläche jedoch merklich Artenreicher.

#### **4. Gibt es Unterschiede bezüglich Gesamtdeckungsgrad?**

**H1**: Im intakten Waldstück ist der Deckungsgrad der Krautschicht tiefer.

Der Deckungsgrad in den intakten Waldstücken ist mit durchschnittlichen 11.75 Prozent deutlich tiefer als in den Sturmflächen mit 48.33 Prozent. Die Bachfläche 5 nimmt eine Sonderstellung in Stratum 2 ein, da der Boden dort lokal sehr feucht war und sich ein grosser Bestand von *Allium ursinum* ausbreiten konnte. Es ist davon auszugehen, dass der Deckungsgrad zu einem späteren Zeitpunkt deutlich höher gewesen wäre.

## **5. Lassen sich auf der vom Sturm betroffenen Fläche typische Pionierarten finden?**

Die Echte Brombeere (*Rubus fruticosus* aggr.) konnte als sehr dominante Pionierart in den Sturmflächen ausgemacht werden.

#### **Oberziel**

Unterschied zwischen einer intakten Waldfläche und einer vom Sturm Lothar veränderten Waldfläche in Bezug auf die Artenzusammensetzung im Wildnispark Sihlwald (ZH).

Damit man eine gültige Aussage machen könnte, währen mehrere Vegetationsaufnahmen zu unterschiedlichen Zeitpunkten notwendig. Zum Zeitpunkt der durchgeführten Vegetationsaufnahme war die Artenzahl in den Sturmflächen durchschnittlich um 40 Prozent höher als in den intakten Waldflächen. Die Artenzahl war aber sehr klein, weshalb eine Interpretation sehr schwierig ist. Weiterhin ist zu erwähnen, dass bei der Betrachtung der gesamten Untersuchungsfläche sehr grosse Unterschiede auf kleinem Raum ausgemacht werden konnten. Deshalb müssten auch mehr als drei Stichprobenpunkte pro Stratum festgelegt werden, was den Umfang dieser Arbeit aber übertroffen hätte. Aus [Tabelle 7](#page-19-1) wird ersichtlich, dass die Vegetation in den Waldflächen ausgewogener ist, was vor allem auf die Dominanz von *Rubus fruticosus* aggr. in den Sturmflächen zurückzuführen ist.

## <span id="page-24-0"></span>**6.4 Schlussfolgerung**

Die Anzahl der in dieser Arbeit aufgenommen Flächen ist zu gering, um die Fragestellungen zu beantworten, sowie die Hypothesen zu verifizieren oder zu verwerfen. Deshalb ist es nicht möglich allgemein gültige Aussagen über die untersuchten Flächen zu machen. Auch die Anzahl der Aufnahmetage ist zu gering, da weitere Tage über das Jahr verteilt nötig wären.

# <span id="page-25-0"></span>**7 Literaturverzeichnis**

- geo.admin.ch. (2014). *map.geo.admin*. Von https://map.geo.admin.ch/?X=245336.16&Y=650657.69&zoom=7&lang=de&topic=ec h&bgLayer=ch.swisstopo.pixelkarte-farbe&layers=ch.swisstopo.geologiegeologischer\_atlas,ch.swisstopo.geologietektonische karte&layers visibility=false,true abgerufen
- GIS ZH. (2013). *Geografisches Informationssystem des Kantons Zürich.* (K. Zürich, Hrsg.) Abgerufen am 2015 von http://maps.zh.ch/
- Marco Zuan. (2008). *GIS-basierte geomorphologische Kartierung im Sihlwald mittels hochauflösendem Laserscan-Geländemodell.* Zürich: Geographisches Institut der Universität Zürich. Abgerufen am 2015 von http://www.geo.uzh.ch/fileadmin/files/content/abteilungen/gis/research/msc\_thesis/ms c\_marco\_zuan\_2008.pdf
- MeteoSchweiz. (2015). *Klimabulletin Jahr 2014.* Bundesamt für Meteorologie und Klimatologie MeteoSchweiz. Abgerufen am 2015 von http://www.meteoswiss.admin.ch/content/dam/meteoswiss/de/Ungebundene-Seiten/Publikationen/Klimabulletin/doc/klimabulletin\_jahr\_def\_d.pdf
- Roth Isabelle und Stauffer Christian. (2010). *Charta Wildnispark Zürich Sihlwald 2009-2018.* Sihlwald: Stiftung Wildnispark Zürich. Von http://wildnispark.ch/files/pdf/downloads/wildnispark\_zuerich\_charta\_2010\_2018\_mit\_ anhang.pdf abgerufen
- Wildnispark Zürich. (kein Datum). *Wildnispark.* (S. W. Zürich, Hrsg.) Abgerufen am 2015 von http://www.wildnispark.ch/naturerlebnispark/geschichte-sihlwald/detail/1/

# <span id="page-26-0"></span>**Abbildungsverzeichnis**

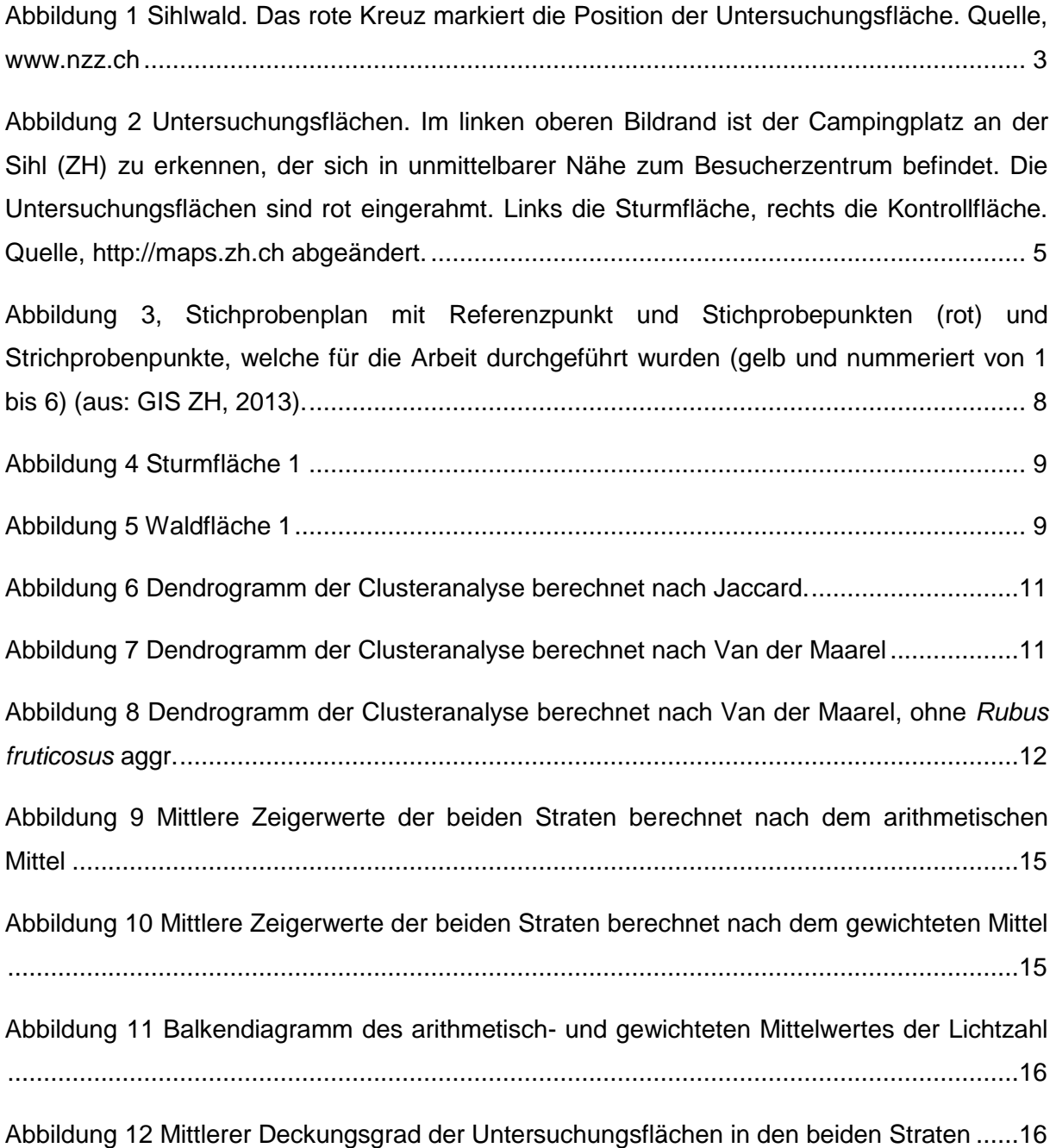

# <span id="page-27-0"></span>**Tabellenverzeichnis**

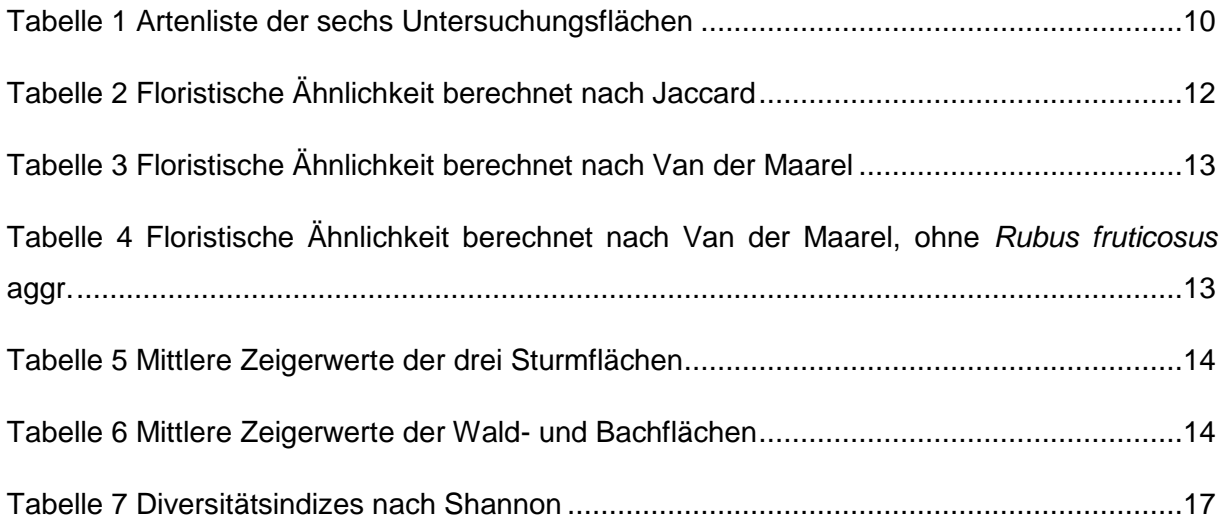